[Anasayfa](https://www.basit.web.tr/dokuwiki/doku.php?id=anasayfa) / [Windows](https://www.basit.web.tr/dokuwiki/doku.php?id=windows)

## **Masaüstü Modülü**

Windows.Masaüstü.ResmiDeğiştir( Metin DosyaYolu )

Arkaplan resmini değiştir

Windows.Masaüstü.Gizle()

Masaüstünü saklar.

Windows.Masaüstü.Göster()

Masaüstünü gösterir.

Windows.Masaüstü.Özellikleri()

Masaüstü özellikleri penceresini açar.

From: <https://www.basit.web.tr/dokuwiki/> - **Basit Yazılım Dili Dokümantasyonu**

Permanent link: **[https://www.basit.web.tr/dokuwiki/doku.php?id=windows\\_masaustu](https://www.basit.web.tr/dokuwiki/doku.php?id=windows_masaustu)**

Last update: **17.11.2020 13:21**

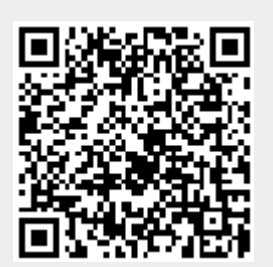